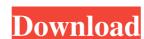

### **DOCX To PDF Converter Crack Latest**

Microsoft has released an update for its Office 365 services, which has been available since November 2013. The new release of the popular email client Gmail is expected to hit the streets in late July 2014. As was previously reported Google has been working on the release and the update has been codenamed "O" (after 'O's). The new version will bring many changes to the Gmail interface and new...Smooth muscle alpha-actin and actinin: a model of tunica media hyperplasia. Hypertrophy of the tunica media of the arterial wall is a major component of arterial hypertrophy. The mechanisms by which smooth muscle cells (SMCs) of the tunica media of the distal two thirds of the aorta, with an accompanying decrease in the size of the intima. A 30% increase in media SMCs, which were identified by an antibody to alpha-actin, was accompanied by a small increase in the ratio of actin to alpha-actin in the media. Because smooth muscle alpha-actin in the tunica media of the arterial wall may be due to an increase in the number of SMCs with the potential for producing alpha-actin. The increased density of alpha-actin. The increased density of alpha-actin. Thus, the presence of SMCs with the potential for producing alpha-actin in the tunica media of the arterial wall may occur without the growth of endothelial cells and without neo-intimal formation.1. Field of the Invention The present invention relates to an illumination apparatus. In particular, the

#### **DOCX To PDF Converter**

DOCX to PDF Converter 2022 Crack is a small Windows application designed specifically for helping you convert DOC and DOCX files to PDF file format using batch processing operations. User-friendly layout The tool reveals a clean feature lineup that allows you to carry out most of the actions with minimal effort. It was designed with an overall simplicity in mind, so even less experienced users can learn to set up the dedicated parameters with minimal effort. Documents can be added in the working environment using the built-in browse button, so you cannot rely on the drag-and-drop support. You can view additional information about each DOC or DOCX item, such as file location, size, as well as creation date. Conversion capabilities It is important to mention that DOCX to PDF Converter offers support for batch processing, which means you can add multiple Word files and convert them at the same time. DOCX to PDF Converter gives you the possibility to build up a list with the documents that you want to convert and delete the selected items from the primary panel. For each DOC or DOCX file added in the workspace, the application generates an individual PDF file, so it doesn't let you merge multiple documents into a single PDF. By default, the program exports the output files to a preset folder. At the end of the conversion process, it automatically opens up the saving directory, select the pages from the documents that you want to convert, and set up permissions for printing or filling in options, and encrypting the PDF files. Testing its conversion engine During our testing we have noticed that DOCX to PDF Converter accomplishes the conversion process very quickly and without errors. It leaves a minimal footprint on system resources and provides very good output quality. Conclusion If you are looking for a straightforward piece of software that lets you convert DOC or DOCX files on the breeze, you may give DOCX to PDF Converter a try and see what it can do for you. Apply for a job at Seagate is a world leader in har

## DOCX To PDF Converter Crack [32|64bit] (2022)

DOCX to PDF Converter is a small Windows application designed specifically for helping you convert DOC and DOCX files to PDF file format using batch processing operations. User-friendly layout The tool reveals a clean feature lineup that allows you to carry out most of the actions with minimal effort. It was designed with an overall simplicity in mind, so even less experienced users can learn to set up the dedicated parameters with minimal effort. Documents can be added in the working environment using the built-in browse button, so you cannot rely on the drag-and-drop support. You can view additional information about each DOC or DOCX item, such as file location, size, as well as creation date. Conversion capabilities It is important to mention that DOCX to PDF Converter gives you the possibility to build up a list with the documents that you want to convert and delete the selected items from the primary panel. For each DOC or DOCX file added in the workspace, the application generates an individual PDF file, so it doesn't let you merge multiple documents into a single PDF. By default, the program exports the output files to a preset folder. At the end of the conversion process, it automatically opens up the saving directory, select the pages from the documents that you want to convert, and set up permissions for printing or filling in options, and encrypting the PDF files. Testing its conversion engine During our testing we have noticed that DOCX to PDF Converter accomplishes the conversion process very quickly and without errors. It leaves a minimal footprint on system resources and provides very good output quality. Get Full Version Read Full Review Reviewer: Boon Wong From: Singapore Date: Feb 05, 2017 Best tool for converting docx to pdf, just what I was looking for. Reviewer: Malak D From: Australia Date: Jan 24, 2017 DOCX to PDF Converter Review: Reviewer: Agrippa Chan From: Champlain Quebec Date:

## What's New in the DOCX To PDF Converter?

DOCX to PDF Converter is a small Windows application designed specifically for helping you convert DOC and DOCX files to PDF file format using batch processing operations. User-friendly layout The tool reveals a clean feature lineup that allows you to carry out most of the actions with minimal effort. It was designed with an overall simplicity in mind, so even less experienced users can learn to set up the dedicated parameters with minimal effort. Documents can be added in the working environment using the built-in browse button, so you cannot rely on the drag-and-drop support. You can view additional information about each DOC or DOCX item, such as file location, size, as well as creation date. Conversion capabilities It is important to mention that DOCX to PDF Converter gives you the possibility to build up a list with the documents that you want to convert and delete the selected items from the primary panel. For each DOC or DOCX file added in the workspace, the application generates an individual PDF file, so it doesn't let you merge multiple documents into a single PDF. By default, the program exports the output files to a preset folder. At the end of the conversion process, it automatically opens up the saving directory, select the pages from the documents that you want to convert, and set up permissions for printing or filling in options, and encrypting the PDF files. Testing its conversion engine During our testing we have noticed that DOCX to PDF Converter accomplishes the conversion process very quickly and without errors. It leaves a minimal footprint on system resources and provides very good output quality. ]]> Ways to Create PDF files With Adobe Acrobat Pro was one of those software that you could use to create PDF files. However, we have good news for you. There are many tools that you can use to create PDF files. Adobe Acrobat Pro was one of those software that you could use to create PDF files.

# **System Requirements For DOCX To PDF Converter:**

Operating System: Windows 10, 8.1, 8, 7, Vista, 2003, XP with Service Pack 3 (32-bit) or later Mac OS X (v10.5.8+), Mac OS X (v10.5.8+), Mac OS X (v10.6+), or Mac OS X (v10.6+), or Mac OS X (v10.7+) Minimum 2 GB of RAM (1 GB will also be fine for an occasional trial run) GPU: NVIDIA Graphics Processing Unit. Most are compatible but AMD, especially the cards newer than the HD2000 series, are often incompatible.

https://thebakersavenue.com/neuro-simulator-crack-keygen-full-version-3264bit/

http://kiraimmobilier.com/?p=29731

http://www.ecomsrl.it/wp-content/uploads/2022/06/noelgra.pdf

https://www.raven-guard.info/flower-show-crack-free-download-win-mac/ https://cadorix.ro/wp-content/uploads/2022/06/wilikare.pdf

https://boardingmed.com/2022/06/08/firststop-websearch-standard-edition-license-key-for-windows/

http://majedarjoke.com/2022/06/08/more4abm-crack-download-final-2022/ https://topfleamarket.com/wp-content/uploads/2022/06/XBL Barcode Generator Crack Final 2022.pdf

https://rxharun.com/puzzle-crack/

https://www.aussnowacademy.com/earth-wind-crack-license-code-keygen-free-x64/
https://osteocertus.com/wp-content/uploads/2022/06/Ashampoo ZIP Pro Crack Activation Code With Keygen Download 3264bit Latest 2022.pdf
https://shoplidaire.fr/wp-content/uploads/2022/06/uriqjan.pdf

https://buzzmyhub.com/upload/files/2022/06/IYnZmQgddTnWKuaovntZ 08 c062a00bb146ed465ba53e26d9f4846d file.pdf

https://citywharf.cn/portable-gac-manager-crack-activation-code-with-keygen-free-for-pc/https://bastakiha.ir/wp-content/uploads/2022/06/MB\_DNA\_Analysis.pdf

https://www.jatjagran.com/wp-content/uploads/VM\_Data\_Recovery.pdf

https://couturepress.com/wp-content/uploads/2022/06/alassali.pdf http://dealskingdom.com/little-registry-cleaner-latest-2022/

http://bestclassified.in/wp-content/uploads/2022/06/MessagePoint Professional Edition Crack Download Latest 2022.pdf

https://frozen-basin-22515.herokuapp.com/iphigeor.pdf